## Microsoft Azure Services, Part 6 of 9: Enterprise App Integration

#### page 1

Meet the expert: Varma has over 14 years of experience in defining the integrated process, application, data & Discount architectures for both corporate & Discount and Discount architectures for both corporate & Discount architectures for both corporate & Discount architectures for both corporate & Discount architectures for Discount architectures for Discount architect

Prerequisites: Basic understanding of Azure and an Azure account. Technical IT experience is not required however some general IT knowledge or experience would be beneficial.

Runtime: 02:57:40

Course description: The AZ-900 Microsoft Azure Fundamentals Exam is intended for candidates with non-technical backgrounds or who have some involvement with cloud based solutions and services. This course covers Azure Enterprise App Integration as well as the Azure Service bus and Data Gateway

Course outline:

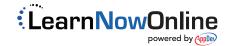

## Microsoft Azure Services, Part 6 of 9: Enterprise App Integration

#### page 2

#### Azure Enterprise AppIntegration

- Summary
- Introduction
- Azure Enterprise Application Integration building
- Azure Logic Apps
- Demo: Create a logic app using Azure portal
- Summary

#### **Demo: Extend Logic App**

- Introduction
- Demo: Extend the logic app to create sales order
- Create Table
- Summary

#### **Azure Functions**

- Introduction
- Introduction to Azure functions
- Demo: Create an Azure function using Azure portal
- Demo: Call Azure function from logic app to trans
- Summary

#### **Azure Service Bus**

- Introduction
- Introduction to Azure service bus
- Demo: Creation of Service Bus namespace
- Demo: Sending messages into Queue using logic app
- Summary

# Data Gatewayand Integrated Services

- Introduction
- Introduction to On-premise data gateway
- Demo: Install on-premise data gateway
- Demo: Develop Logic app to access files
- Summary

### **Enterprise Integration Pack**

- Introduction
- Introduction to Enterprise Integration Pack
- Demo: Create an Integration Account and link to I
- Introduction to Azure Event Grid

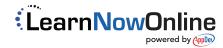